# A gentle introduction to **APR**

# colm,davi,pquerna

**Portable Runtime Project** 

### What does APR do?

• Portability runtime

• C library with portable routines accross Windows, \*nix, Netware, OS/2, Nokia, more

• apr-util is a utility library that runs on top of APR

a memory management library

**Portable Runtime Project** 

### What does APR not do?

Does not attempt to replace existing portable calls, the standard library still exists. Is not a run-anywhere or a VM.

#### **Portable Runtime Project**

ache

### Hello World

**#include "apr.h" #include "apr\_file\_io.h" #include <stdlib.h> /\* For atexit() \*/**

**int main(int argc, char \*argv[])**

**{**

**}**

 **apr\_pool\_t \*p; apr\_file\_t \*fp; apr\_initialize(); atexit(apr\_terminate); apr\_pool\_create(&p, NULL); apr\_file\_open\_stdout(&fp, p); apr\_file\_printf(fp, "Hello World" APR\_EOL\_STR); return APR\_SUCCESS;**

#### **Portable Runtime Project**

### Hello World

gcc `apr-1-config --includes' --cflags --cppflags --link-ld --libs' o helloworld helloworld.c

#### **Portable Runtime Project**

oache

### Pools

• Data structure for memory management • Memory is taken from the pool (no free(), only subpools) Pools are typically passed between functions Entire pool then freed • Not garbage collection • No reference counting pache

**Portable Runtime Project** 

### Pools

apr\_pool\_create(&pool, NULL);

for  $(i=0; i > n; ++i)$  { do\_something(pool, i); data = apr\_palloc(pool, 512); apr\_pool\_clear(pool);

apr\_pool\_destroy(&pool, NULL);

}

**Portable Runtime Project** 

### Data structures

• Hashes • Tables **Arrays Locks** • Ringsache

**Portable Runtime Project** 

## Useful routines

**Checksums** • DBD • DBM **Memcache Encoding** Dache

**Portable Runtime Project** 

### Useful routines

• Hooks **Dates** • XML Parsing • URI Parsing • opening libraries

**Portable Runtime Project** 

Dache

### Process Control

• Thread creation and management • Child creation and management Mutexes and Semaphores shared memory resource lists • hook functions

**Portable Runtime Project** 

ache

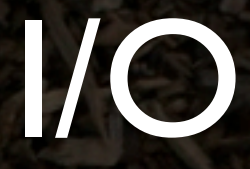

**Buckets Brigades** • sendfile • mmap IP version agnostic and Multicast

> pache **Portable Runtime Project**

## Questions?

PARTIES 1999

**Portable Runtime Project**